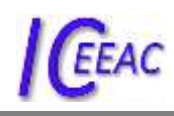

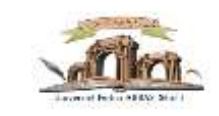

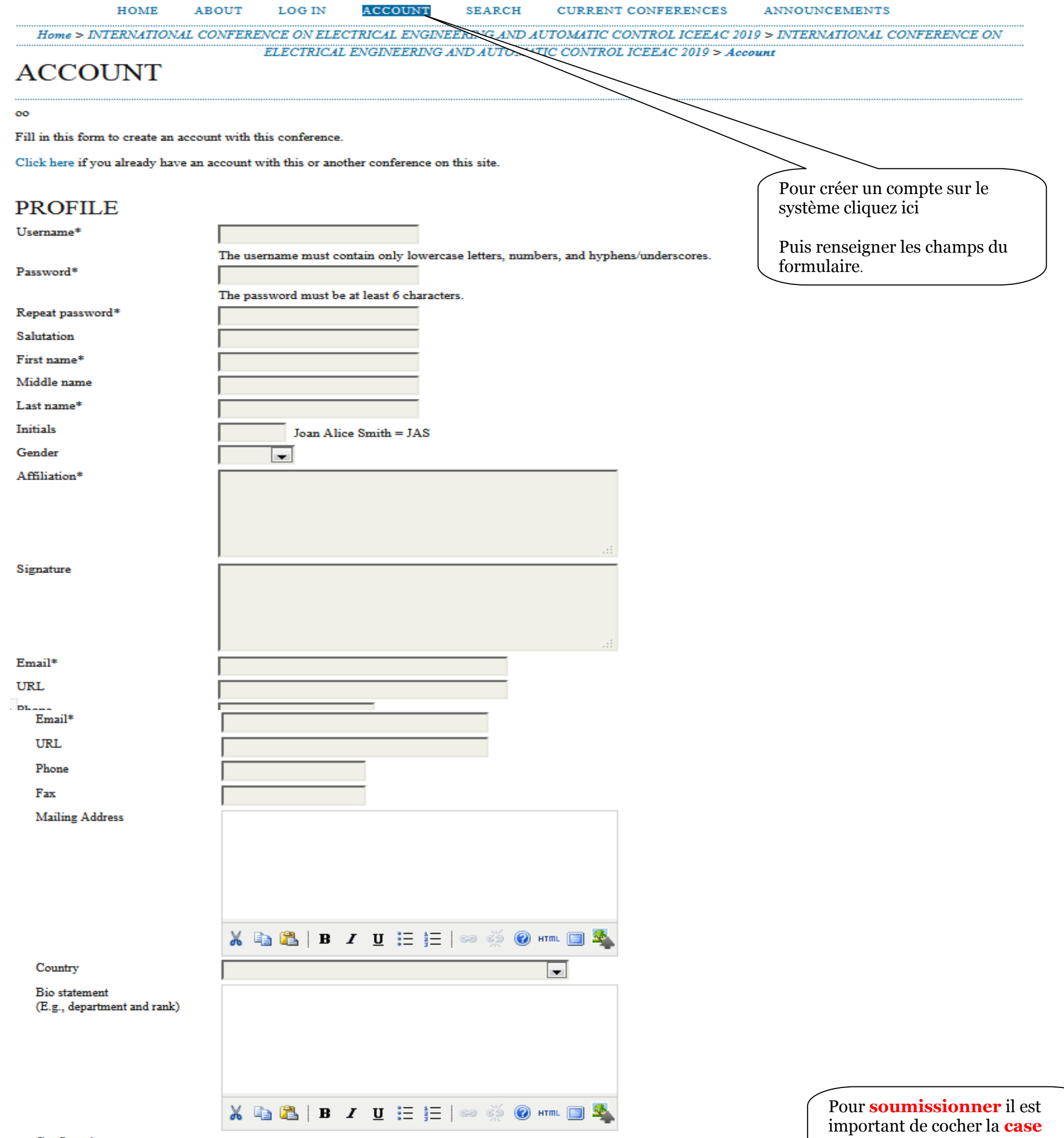

Confirmation

 $\overline{\mathbb{V}}$  . Send me a confirmation email including my username and password

**auteur**

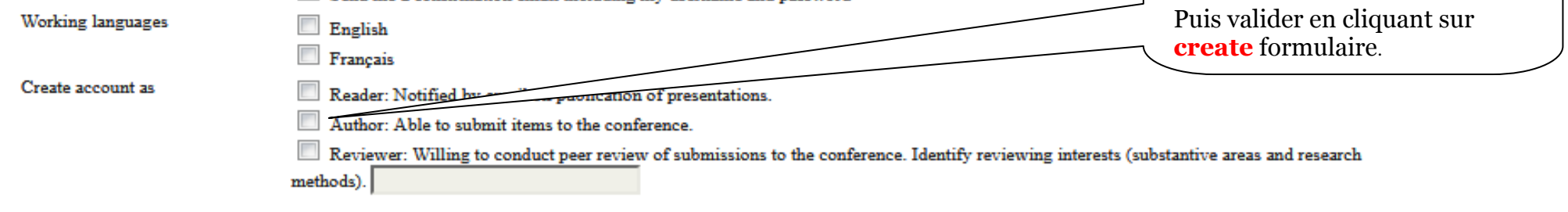

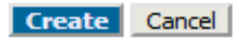

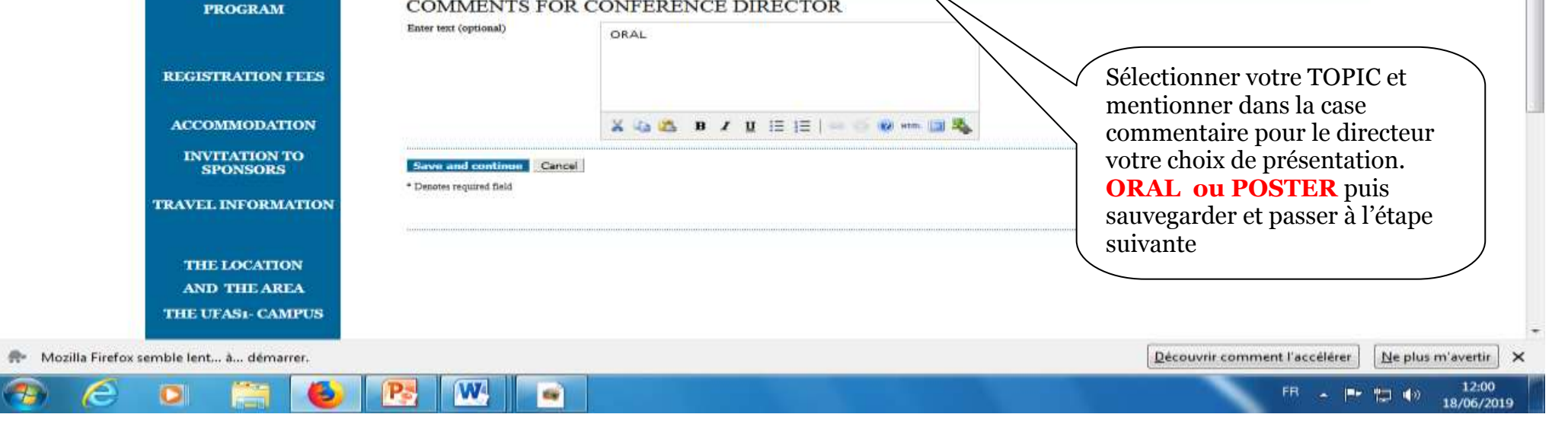

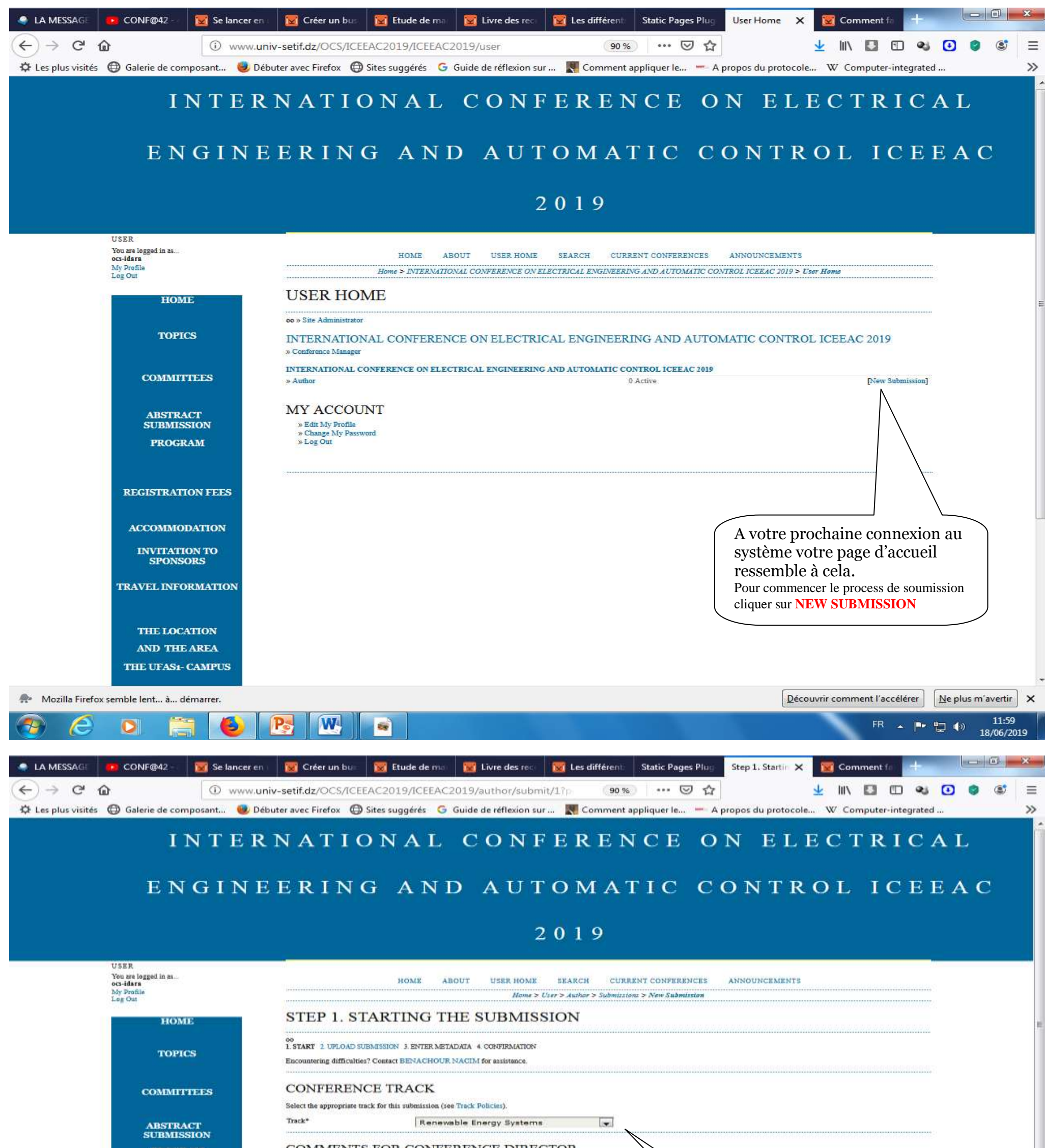

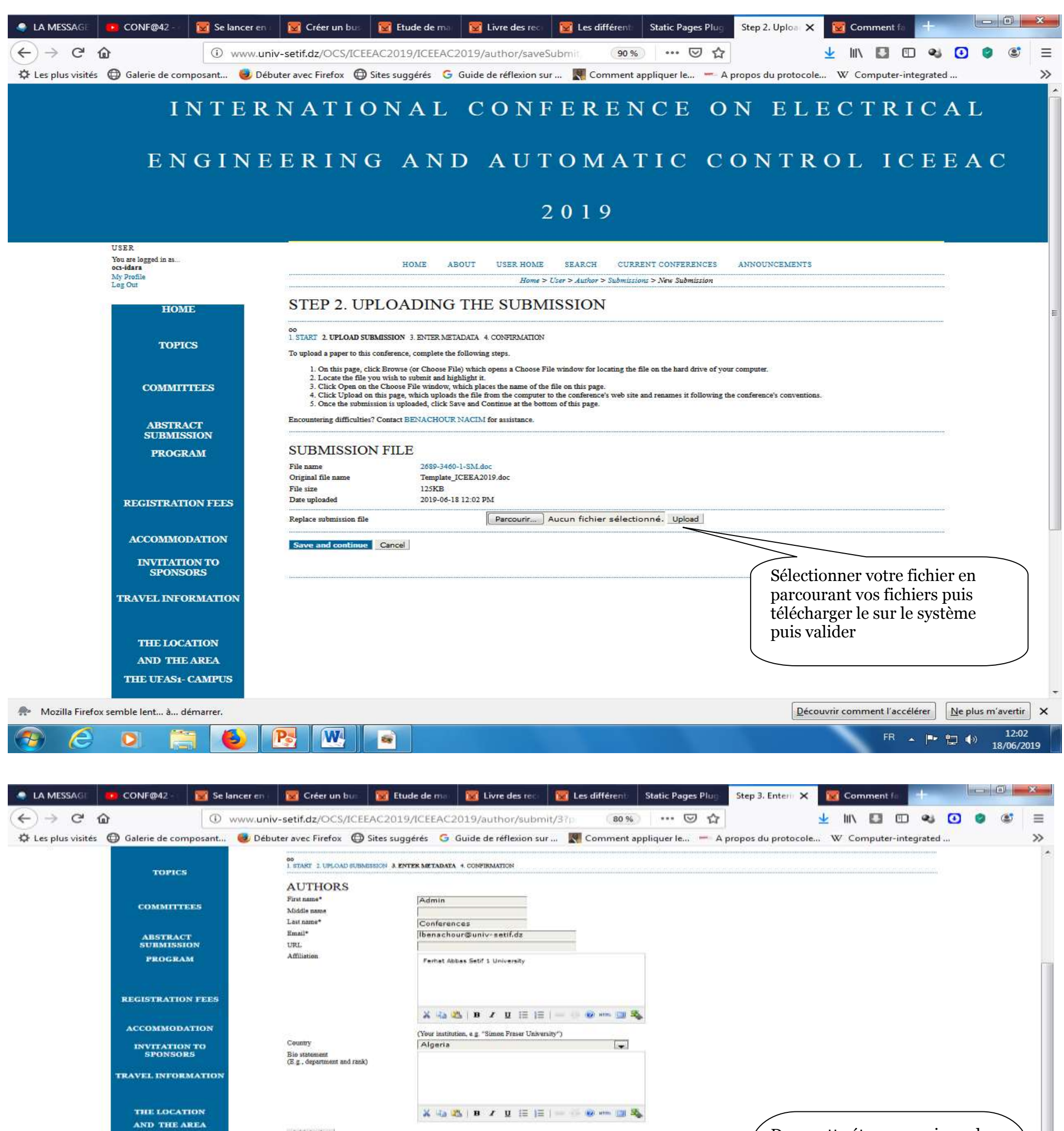

Dans cette étape renseigner les divers champs des métadonnées, principalement

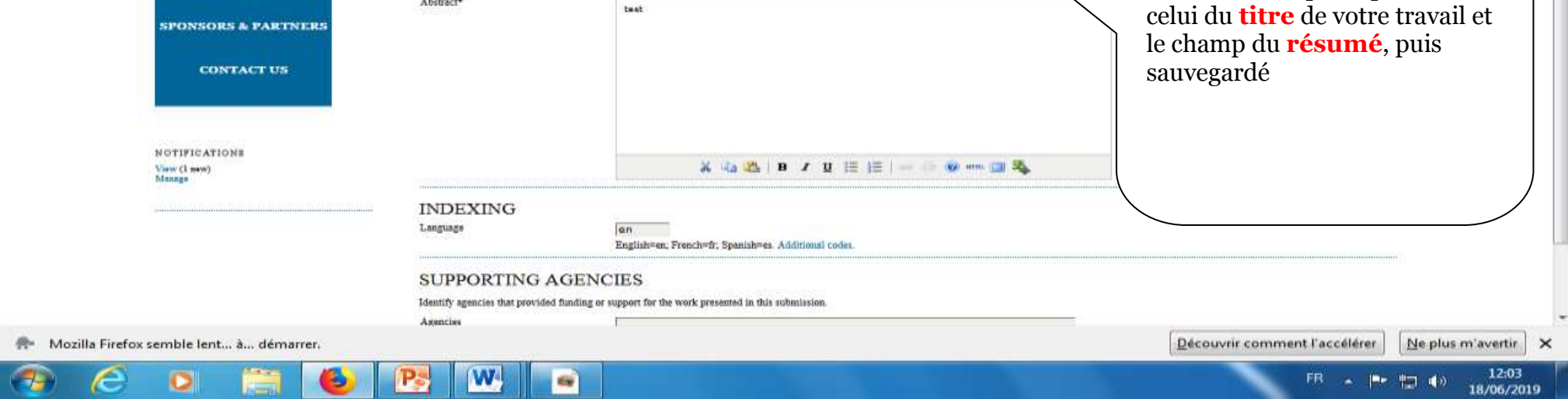

Add Author

Title\*<br>Abstract\*

TITLE AND ABSTRACT

TEST

THE UPASI- CAMPUS

THE CITY OF SETH

 $\bigoplus$ 

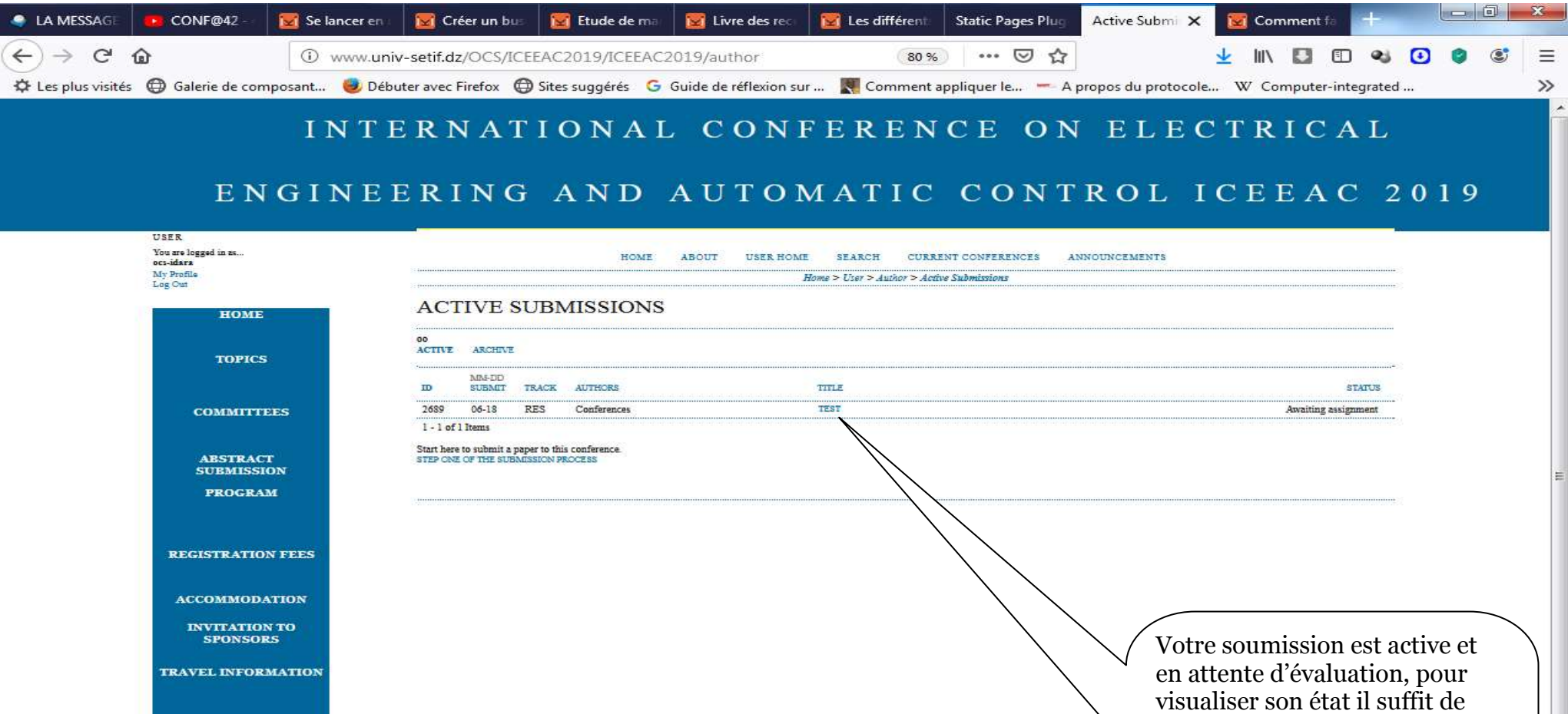

**International Conference on Electrical Engineering and Automatic Control, Setif, 02-03 November 2019**

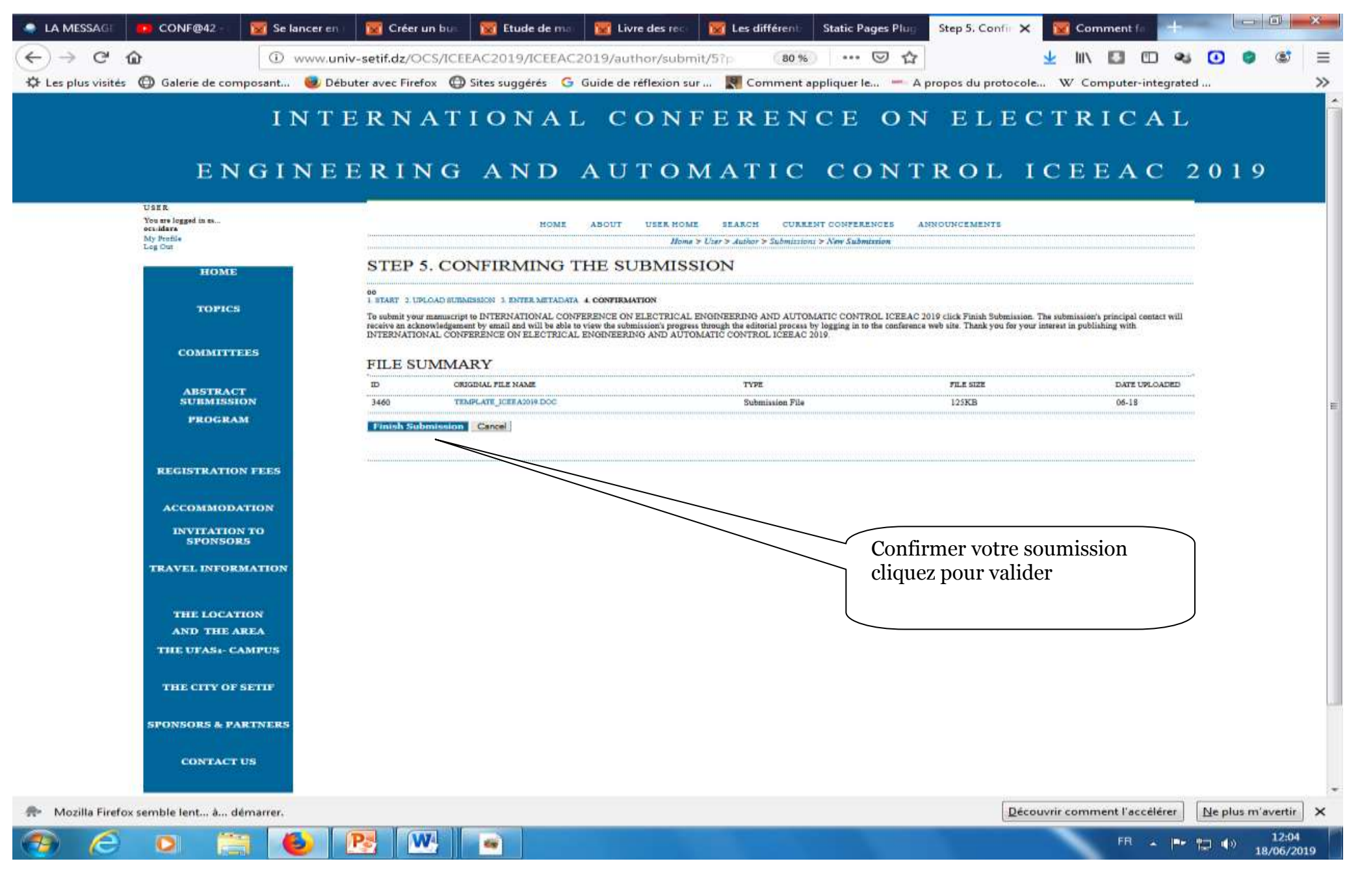

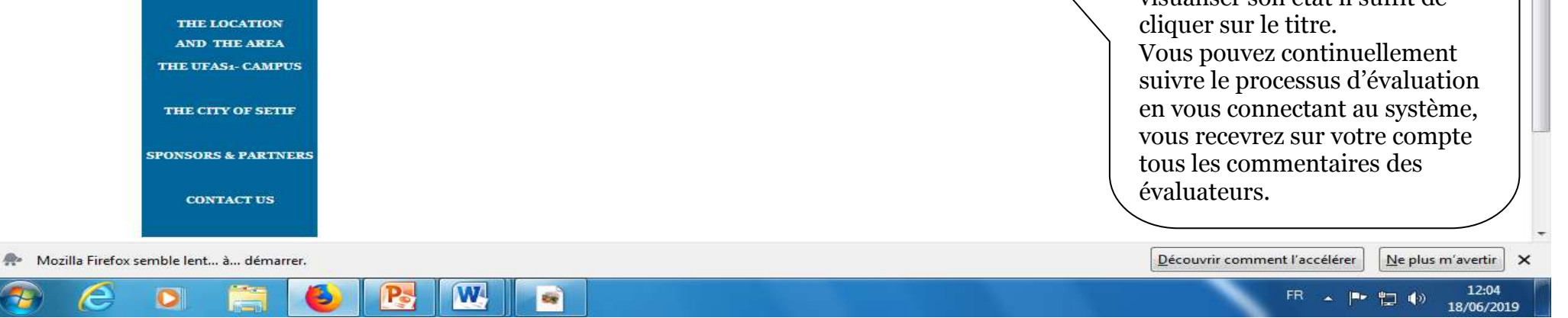

 $\mathcal{A}$